## **CG920 Genomics**

## Lesson 4

**Forward Genetics** 

Jan Hejátko

Functional Genomics and Proteomics of Plants,

CEITEC - Central European Institute of Technology
And

National Centre for Bimolecular Research,

Faculty of Science,

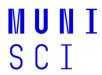

Masaryk University, Brno hejatko@sci.muni.cz, www.ceitec.eu

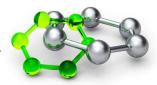

- Forward vs. Reverse Genetics
- Use of Libraries of Insertional Mutants in Forward Genetics
  - Searching in Libraries of Insertional Mutants According to:
    - anatomically or morphologically detectable phenotype
    - metabolic profile
    - expression of genes of interest
  - Identification of the Mutated Locus
    - plasmid rescue
    - iPCR
- Use of Libraries of Point Mutants in Forward Genetics
  - Positional Cloning

2

Ø⊂EITE⊂

• Forward vs. Reverse Genetics

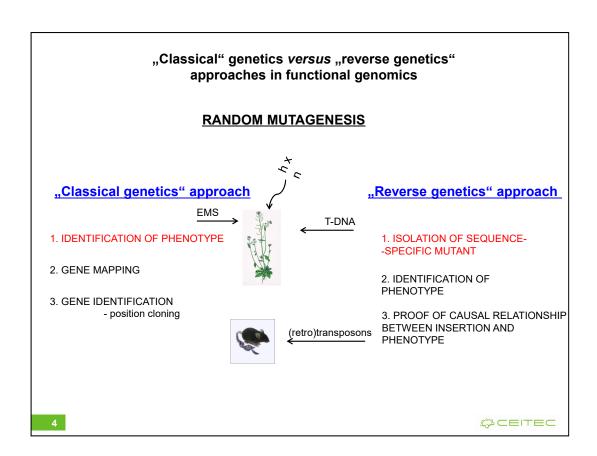

- Forward vs. Reverse Genetics
- Use of Libraries of Insertional Mutants in Forward Genetics
  - Searching in Libraries of Insertional Mutants According to:
    - anatomically or morphologically detectable phenotype

5

CSCTEC

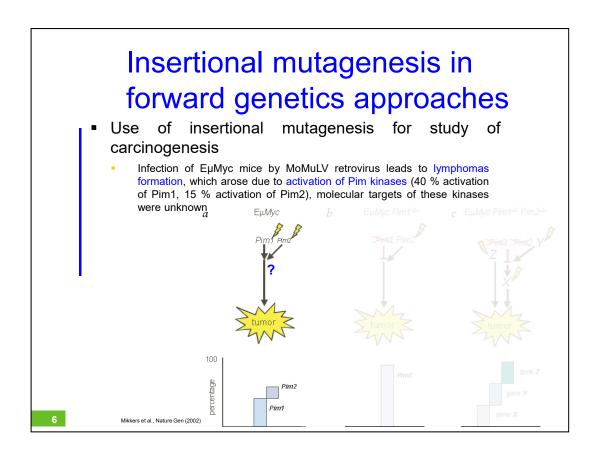

# Insertional mutagenesis in forward genetics approaches

- Use of insertional mutagenesis for study of carcinogenesis
  - Infection of EμMyc pim1 mutants by MoMuLV retrovirus leads to lymphomas formation, which in 90 % contain insertion nearby (activation) Pim2

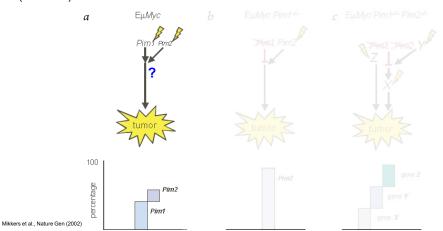

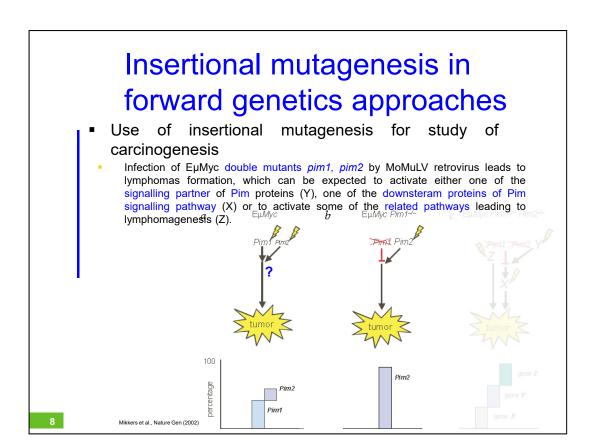

# Insertional mutagenesis in forward genetics approaches

 Isolation of genomic regions adjacent to the insertion site of the provirus

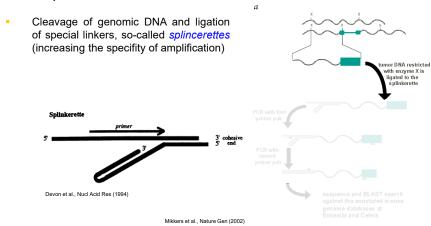

\$ CEITEC

# Insertional mutagenesis in forward genetics approaches Isolation of genomic regions adjacent to the insertion site of the provirus First amplification using specific primers Splinkerette Splinkerette PCR with first primer paid PCR with first primer paid PCR w

# Insertional mutagenesis in forward genetics approaches

Isolation of genomic regions adjacent to the insertion site of the provirus

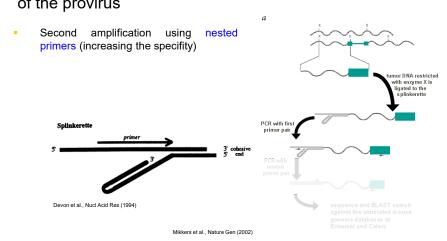

\$ CEITEC

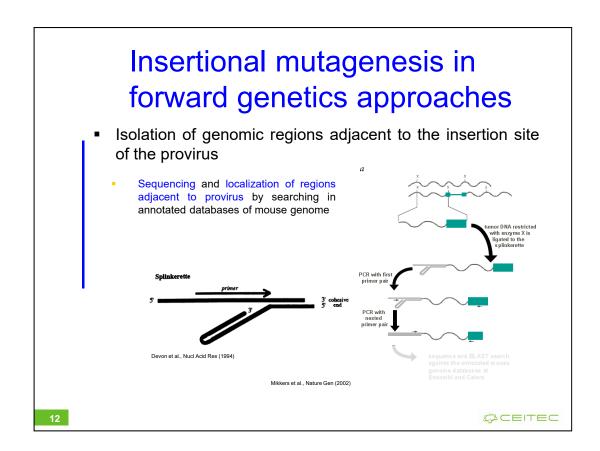

In case of splincerette, the primer is of the same sequence as the top strand and therefore it is unable to act as a primer until the complement of this strand has been synthesized (from the insert-specific primer at the right-hand side).

- Forward vs. Reverse Genetics
- Use of Libraries of Insertional Mutants in Forward Genetics
  - Searching in Libraries of Insertional Mutants According to:
    - anatomically or morphologically detectable phenotype
    - metabolic profile

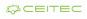

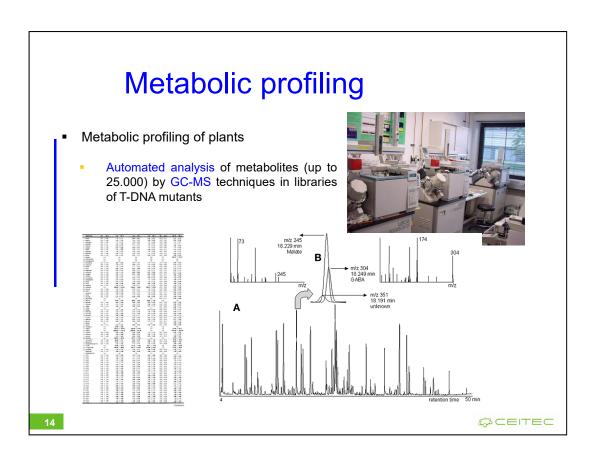

# Metabolic profiling

- Metabolic profiling of plants
  - Automated analysis of metabolites (up to 25.000) by GC-MS techniques in libraries of T-DNA mutants
  - Identification of interesting (even comercially interesting) mutants

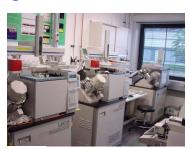

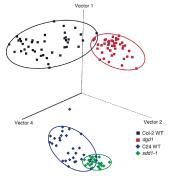

# Metabolic profiling

- Metabolic profiling of plants
  - Automated analysis of metabolites (up to 25.000) by GC-MS techniques in libraries of T-DNA mutants
  - Identification of interesting (even comercially interesting) mutants
  - Fast and easy isolation of genes through identification of sequences adjacent to T-DNA

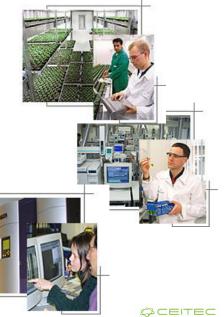

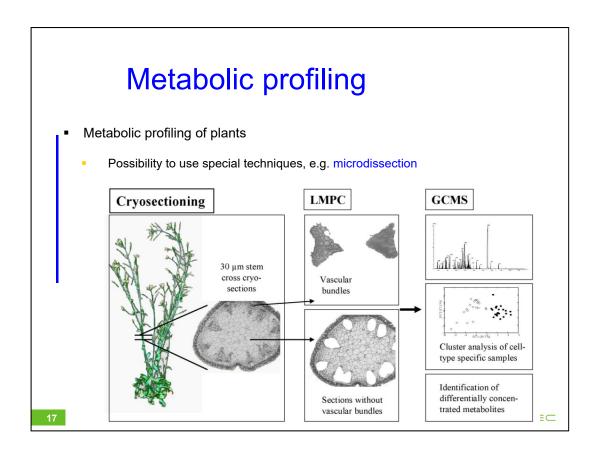

- Forward vs. Reverse Genetics
- Use of Libraries of Insertional Mutants in Forward Genetics
  - Searching in Libraries of Insertional Mutants According to:
    - anatomically or morphologically detectable phenotype
    - metabolic profile
    - expression of genes of interest

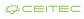

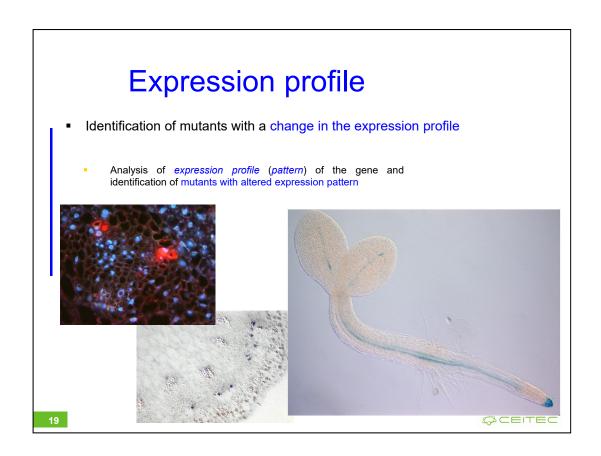

# Expression profile

- Identification of mutants with a change in the expression profile
  - Analysis of expression profile (pattern) of the gene and identification of mutants with altered expression pattern
  - Possibility of partial automation (virtual digital microscopy)

20

Ø⊂=IT=⊂

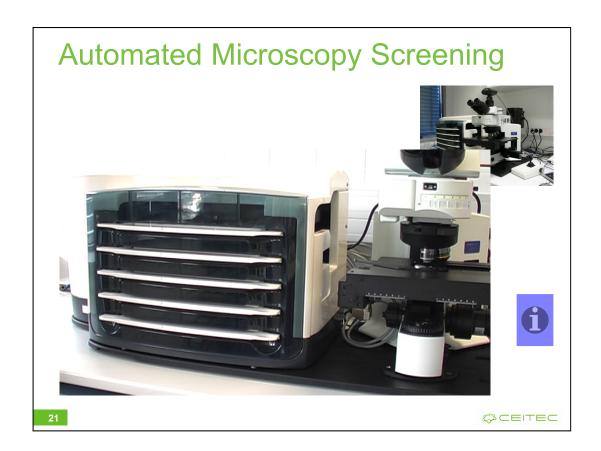

Tady by mohla být reference zpět na CEITEC, jaké skvělé vybavení v něm je a jak dobře se vám s tím pracuje

Pokud tam nezůstane video, ikonu bych dala pryč

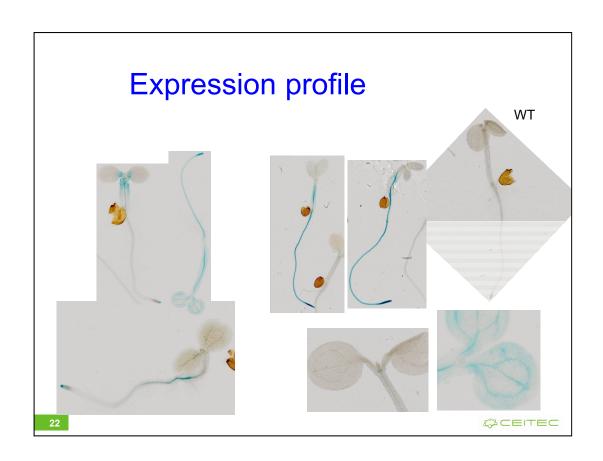

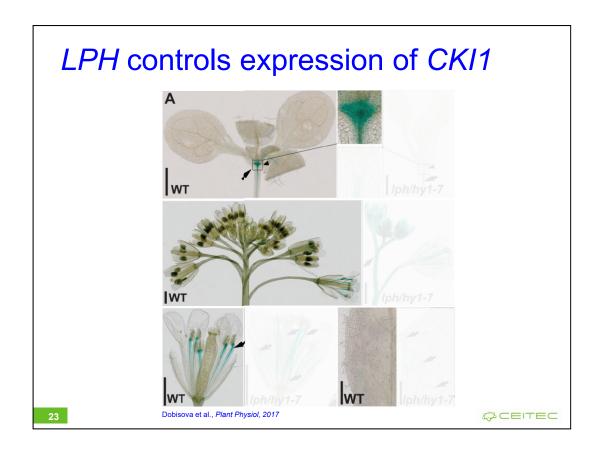

Dobré použití otázky "so what did we do"?

# *lph* is novel allele of HEME OXYGENASE 1

A CCTACTGTTGAAGGTTACTTGAGGTTTCTTGTGGATAGTAAATTGGTTTATGATACTCTTGAACTGATTA

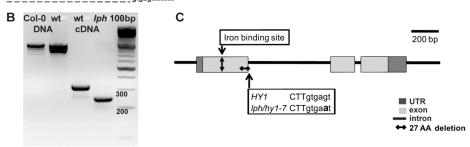

D

HY1 MAYLAPISSSLSIFKNPQLSRFQFSSSSPNPLFLRPRIQILSMTMNKSPSLVVVAATTAAEKQKKRYPGESKGFVEEMRFVAMRLHTKDQAKEGEKETKS
lph/hy1-7 MAYLAPISSSLSIFKNPQLSRFQFSSSSPNPLFLRPRIQILSMTMNKSPSLVVVAATTAAEKQKRYPGESKGFVEEMRFVAMRLHTKDQAKEGEKETKS

HY1 NIYFAHSAGGRMIGRKVAERILDNKELEFYKWDGELSQLLQNVREKLNKVAEEWTREEKNHCLEETEKSFKYSGEILRLILS
1ph/hy1-7 NIYFAHSAGGRMIGRKVAERILDNKELEFYKWDGELSQLLQNVREKLNKVAEEWTREEKNHCLEETEKSFKYSGEILRLILS

Dobisova et al., Plant Physiol, 2017

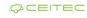

# *lph* is novel allele of HEME OXYGENASE 1

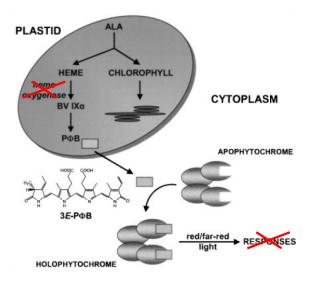

Terry et al., Biochem Soc Trans, 2002

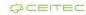

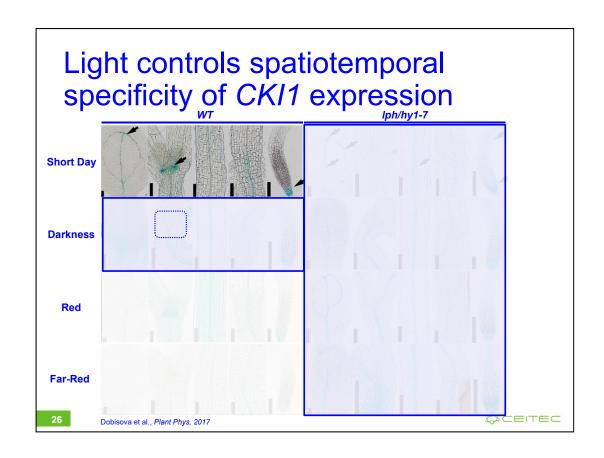

- Forward vs. Reverse Genetics
- Use of Libraries of Insertional Mutants in Forward Genetics
  - Searching in Libraries of Insertional Mutants According to
    - anatomically or morphologically detectable phenotype
    - metabolic profile
    - expression of genes of interest
  - Identification of the Mutated Locus
    - plasmid rescue
    - iPCR

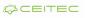

# Identification of mutated locus

- Identification of chromosomal rearrangements responsible for bushy phenotype of *Arabidopsis*
  - Description of phenotype

28

 $\Box$ CEITEC

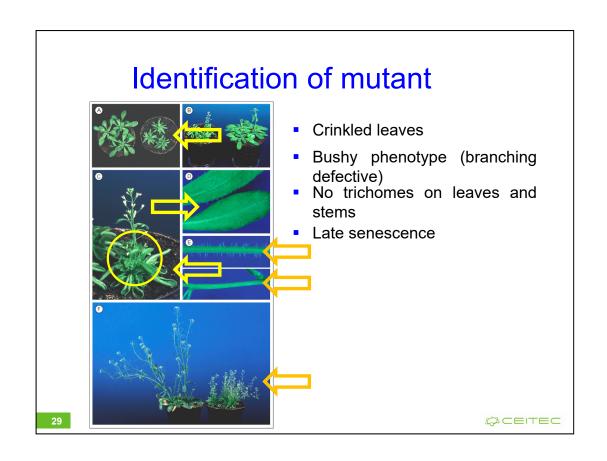

# Identification of mutant

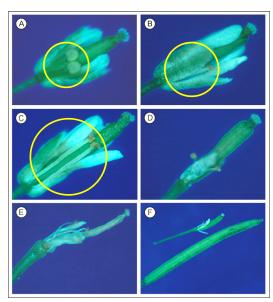

 Male sterility, defects in stamen filament elongation (A,B)

(compare with wild type C)

# Identification of mutated locus

- Identification of chromosomal rearrangements responsible for bushy phenotype of *Arabidopsis*
  - Description of phenotype
  - Identification of T-DNA mutated region

31

 $\Box$ CEITEC

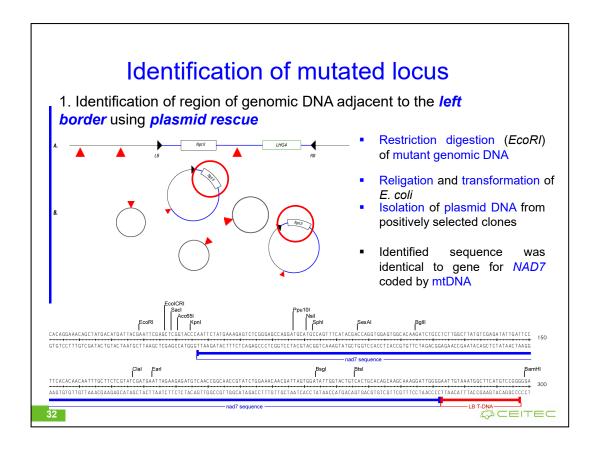

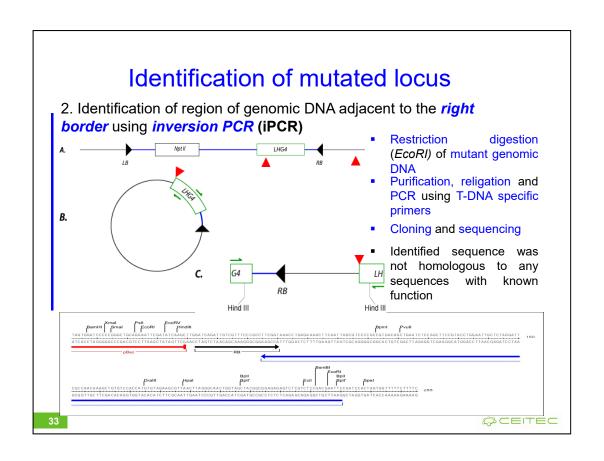

# Identification of mutated locus

- Identification of chromosomal rearrangements responsible for bushy phenotype of *Arabidopsis*
  - Description of phenotype
  - Identification of T-DNA mutated region
  - Localization of T-DNA insertion site in Arabidopsis genome

34

\$ CEITEC

### Searching in library IGF-BAC

- Genome library containing 10.752 clones with an average size of an insert of 100 kb
- Bacterial clones arranged in the microtiter plates
- Library loaded onto nylon filters for hybridization with the radiolabeled probe

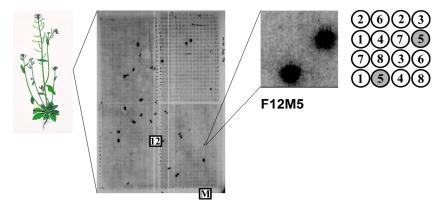

35

\$ CEITEC

### Mapping with IGF-BAC database

### I. Sequences adjacent to the left border of T-DNA

- 28 positively hybridizing clones in total
- 19 of them located on chromosome 2
- 18 of them similar with mtDNA

### II. Sequences adjacent to the right border of T-DNA

- 6 positively hybridizing clones in total
- all of them located on chromosome 2

36

Ø⊂=IT=⊂

# Localization of genomic T-DNA adjacent to both left and right T-DNA borders on chromosome 2 Sequences adjacent to right and left border of T-DNA Sequences adjacent to right and left border of T-DNA Sequences

T-DNA

RB ORE9

\$ CEITEC

- Forward vs. Reverse Genetics
- Use of Libraries of Insertional Mutants in Forward Genetics
  - Searching in Libraries of Insertional Mutants According to:
    - anatomically or morphologically detectable phenotype
    - metabolic profile
    - expression of genes of interest
  - Identification of the Mutated Locus
    - plasmid rescue
    - iPCR
- Use of Libraries of Point Mutants in Forward Genetics
  - Positional Cloning

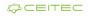

# Identification of mutated locus

- Positional cloning
  - Principle: co-segregation analysis of segregating population (mostly of offspring of backcrosses) with molecular markers
  - SSLP (Simple Sequence Length Polymorphism)
    - Polymorphism of genome (PCR products) length, amplified using specific primers
  - RFLP (Restriction Fragment Length Polymorphism)
    - Detection by Southern blot (PCR after digestion of the genomic DNA and ligation of adapters)
  - CAPS (Cleaved Amplified Polymorphic Sequence)
    - Restriction fragment length polymorphism, genome segments amplified by PCR
  - RAPD (Randomly Amplified Polymorphic DNA)
    - Polymorphism of length of randomly amplified genome segments, using short 8-10bp primers

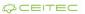

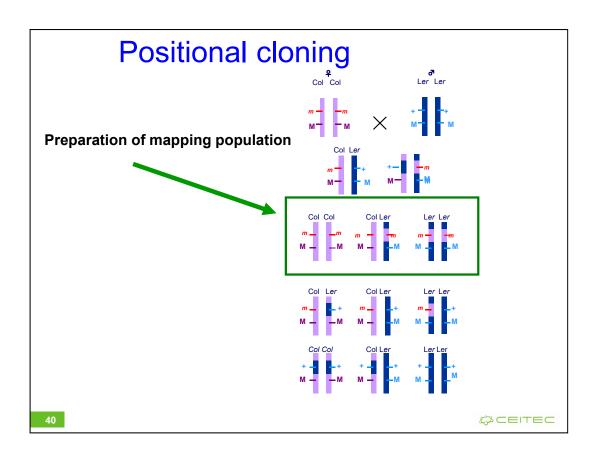

Recombinant analysis – determining the percentage of recombination between mutation and molecular marker r [%] = number of chromosomes of Col / number of all the chromosomes × 100

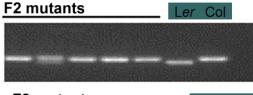

marker I – linked 5 mutants  $1/10 \times 100 = 10\%$ 

F2 mutants

Ler Col

marker II - no linkage 6 mutants  $7/12 \times 100 = 58\%$ 

- Analysis of approximately 2000 mutant plants
- · Determining the closest (still segregating) marker
- · Identification of mutation by sequencing

41

Ø⊂=IT=⊂

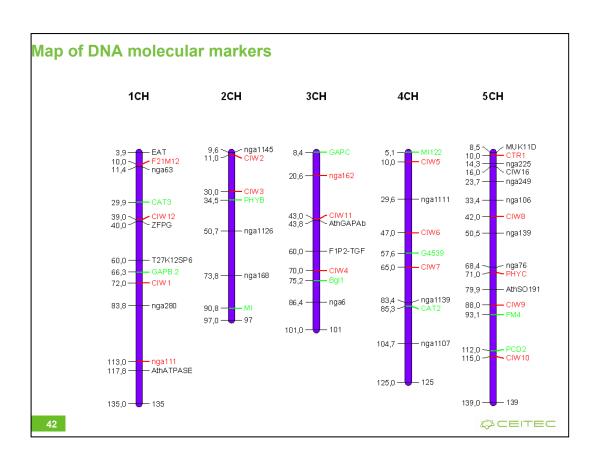

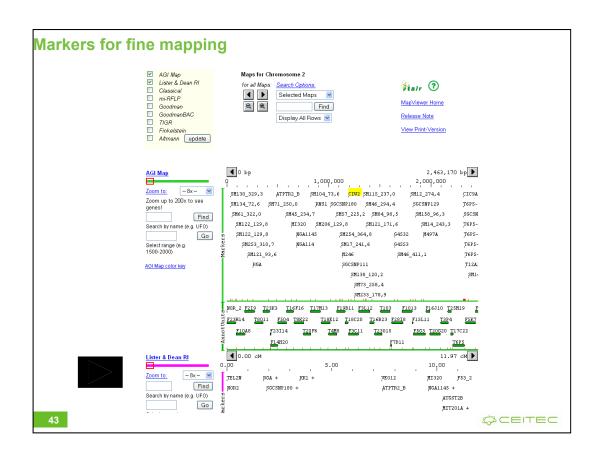

# **Key Concepts**

- Forward genetics allows targeted screening for interesting phenotypes, whose association with a given gene/locus is unknown
  - Employs both insertional mutagenes as well as point mutations
    - Inserional mutation
      - (mostly) loss-of-function mutation
        - Identification via
          - iPCR
          - plasmid rescue
    - Point mutation
      - Both loss-of-function as well as
      - gain-of-function mutations
        - Identification via
          - map-based cloning
          - GWAS

\$ CEITEC

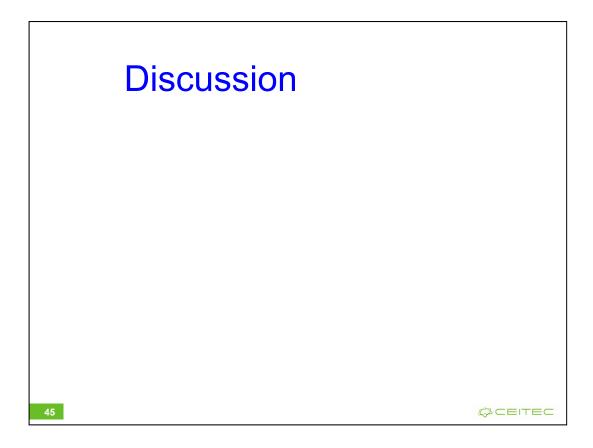